# Digital Forensics and Incident Response

Christian August Holm Hansen @UIO 05.03.18

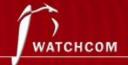

## /> whoami

Christian August Holm Hansen:

- M.Sc. NTNU/Eurécom
- Senior Information Security Consultant
  - Pentester, advisor, incident responder
- All opinions in this presentation are my own and all facts are based on open sources

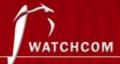

## Outline

- Incident Response
- Digital Forensics
- Finding Evidence
- Demos

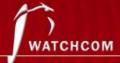

## Who does this?

Digital forensics is often part of an incident responder's job - "DFIR"

- Law enforcement
- CERTs (Government/industry specific/company specific)
  - In Norway: NorCERT, KraftCert, TelenorCert, FinansCert, UIOCert++
- Company IRTs
  - In Norway: DNB IRT, Statoil CSIRT++
- SysAdmins
- Consultants
  - In Norway: Watchcom Security Group, Mnemonic IRT++
- And others...

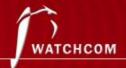

# Incident Response

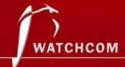

# Incident Management

- Incident Response Policy
- Incident Response Team

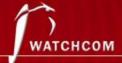

# Incident Response Policy

## Responsibility

Who makes the decisions?

#### **Asset Priority**

- Which systems can be taken offline?
- Which systems can absolutely not be taken offline?

## Outside Experts and Agencies

- Who you gonna call?
- At what point is Law Enforcement involved?

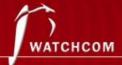

# Incident Response Policy

As an employee, if I discover an incident, what do I do? The policy must include information on

- Chain of escalation
- How to prevent further damage
- How to preserve evidence until the Response Team can take over

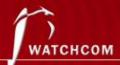

# Incident Response Team

- Many names and definitions the same principles apply to all of them (MO)
  - IRT, SIRT, CERT, CSIRT... (Response Team being the key)
- Permanent
- Virtual
- Hybrid

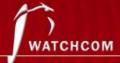

## Red Team – Blue Team

- Derived from military wargames
- A simulated attack using security specialists
- The Incident Response Team defends the system from the attack

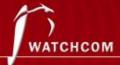

# Incident Response Procedures

- Detect
- Respond
- Recover

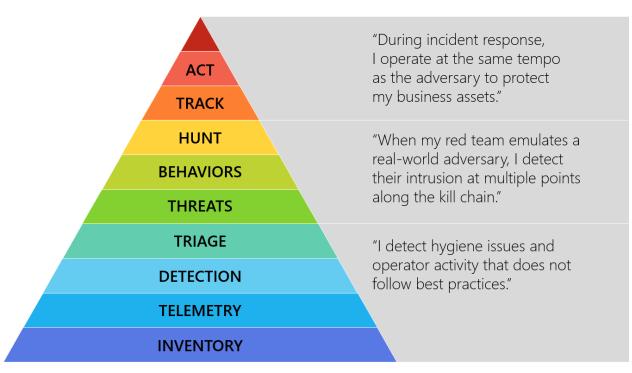

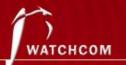

## Detect

#### Know your assets

 If you don't know your assets, you cannot defend them

## Triage

- Weed out false positives
- Categorize events
  - Type of incident
  - Source
  - Growth
  - Damage potential

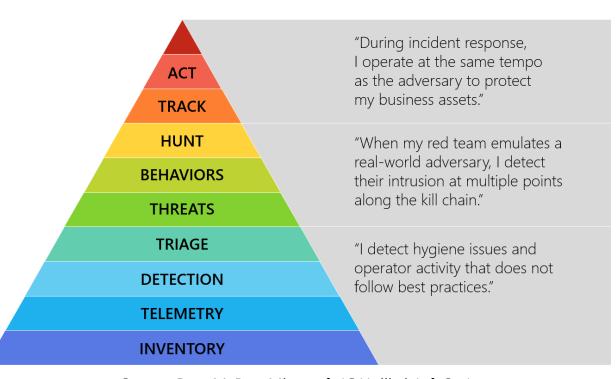

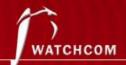

# Respond

- Collect data
- Mitigate damage
- Isolate systems

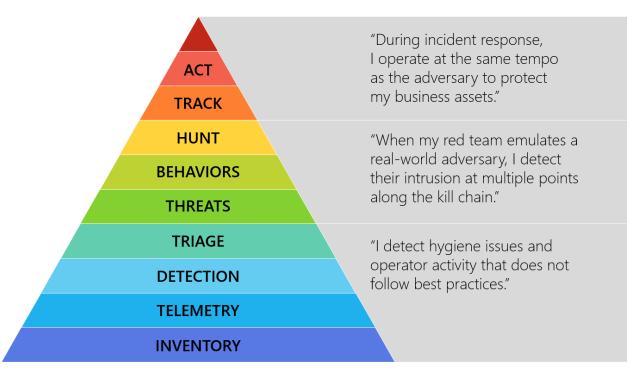

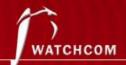

# Respond (2)

- Analyze and track adversary
  - What is the root cause of the incident?
  - Who, how, when, why
- Law enforcement
  - Is it necessary?

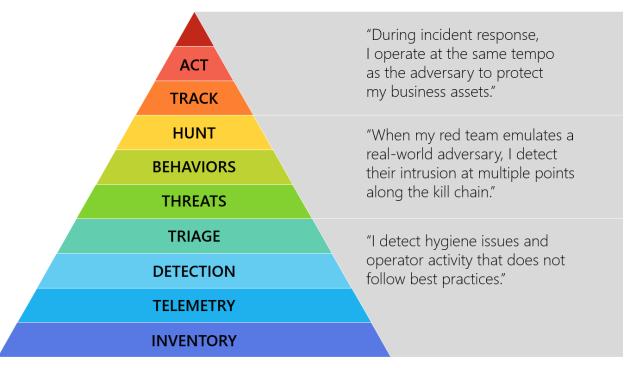

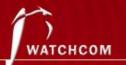

## Recover

- Fix the problem
- Improve Incident Response Policy
- Disclosure

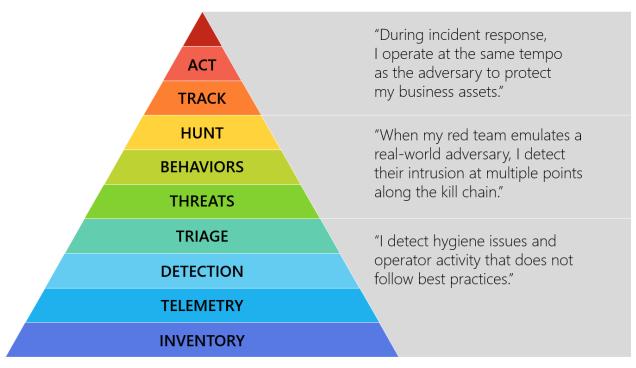

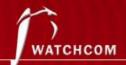

# Digital Forensics

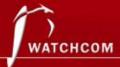

# Digital Forensics in Court

#### The BTK Killer

• Metadata in Word file led to arrest after 30 years

#### Krenar Lusha

Search of laptop led to discovery of bomb-making equipment

#### Matt Baker

 Suicide of wife ruled murder after incriminating google searches is discovered 4 years later

#### Sharon Lopatka

Emails on her computer led to her killer

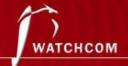

# Digital Forensics

It's all the same...

 Digital forensics, computer forensics, network forensics, electronic data discovery, cyberforensics, forensic computing...

Big difference in the handing of evidence

- Law enforcement
- Corporate incidents

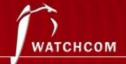

# What is digital evidence?

"Any digital data that contains reliable information that supports or refutes a hypothesis about an incident"

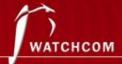

# Forensic Investigation Process

- Identification
- Preservation
- Collection
- Examination
- Analysis
- Presentation

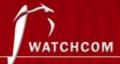

## At the Crime Scene

#### Document the crime scene

- Document who has access
- Document any contamination

## Photograph everything

Especially the screen

#### Locate the media

- Follow cables
- All digital devices may contain digital evidence

If the computer is running, dump the RAM

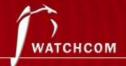

# Basic Scientific Principles

- 1. Best evidence
- 2. Minimal Intrusion
- 3. Minimal Force
- 4. Minimal Interruption
- 5. Transparency
- 6. Chain of Custody
- 7. Primacy of the Mission
- 8. Impartiality
- 9. Documentation

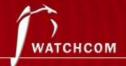

## **Evidence Location**

- Network analysis
- Media analysis
- Software analysis
- Hardware analysis

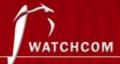

# Dealing with Evidence

#### **R-OCITE**

• **R**eturn

#### Or seize...

- Original
- Clone
- Image
- Targeted copy
- Extensive copy

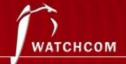

## Admissible Evidence

- How was it gathered?
- How was it treated?
- Who handled it?
- How reliable is it?
- Is the Chain of Custody complete?

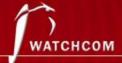

# **Evidence Categories**

#### Conclusive Evidence

• This is fact

#### **Best Evidence**

• This is it

## Secondary Evidence

• This how it looks

#### **Direct Evidence**

This is what I saw

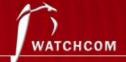

# **Evidence Categories**

#### Corroborative Evidence

That happened, because of this

#### Circumstantial Evidence

That could have happened, because of this

## Opinion Evidence

I'm an expert, this is what happened

## Hearsay Evidence

• I heard this about that

Digital evidence is considered hearsay unless an expert vouches for it

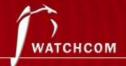

# Finding Evidence

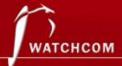

# Finding Evidence

- Many ways to hide
- Many ways to find

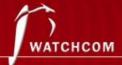

## Hidden Files

- Setting the "hidden" flag on the file
  - Different for Windows and \*nix
- Inconspicuous folder names

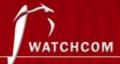

# Locating Hidden Files

- The "hidden" flag is ignored by default
- Forensic software can be set to show the drive as a "flat" drive
  - Ignoring folder hierarchy

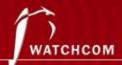

# Changing File Extensions

- When opening the file, the system returns an error message
- "Oh, I guess it is corrupted. Too bad."

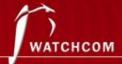

# Discovering Changed File Extensions

- Some forensic software will point out files with mismatched extensions
- File signatures tells us what kind of file it is
  - Also called "Magic Numbers"

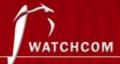

# File Signatures

A hexadecimal code in the file, also called file "headers" and "footers" Examples:

```
25 50 44 46 = %PDF = PDF

49 44 33 = ID3 = MP3

FF D8 FF = ÿØÿà = JPEG

42 4D = BM = BMP

4D 5A = MZ = EXE, COM, DLL
```

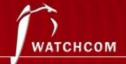

## Obscure File Names

- Hiding files by giving them inconspicuous file names
- "Blueprints\_iPhone8.jpeg" becomes "Florida vacation 001.jpeg"

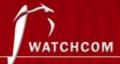

## File Names not an Issue

- Hash functions to look for known files
  - Lists of hash sums recognize known illicit files
  - Lists of hash sums recognize known "good" files
  - We can create our own lists

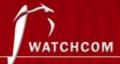

#### Steganography

- Hiding a file inside another file
- Hiding "Nuclear Launch Codes.txt" inside "Adorable Cat.jpeg"
- Not very common

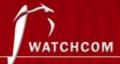

#### Steganography Example

- Command & Control traffic in images
  - Known sites imgur, Dropbox, Instagram etc.
- ZeusVM botnet malware used image files to hide configuration files

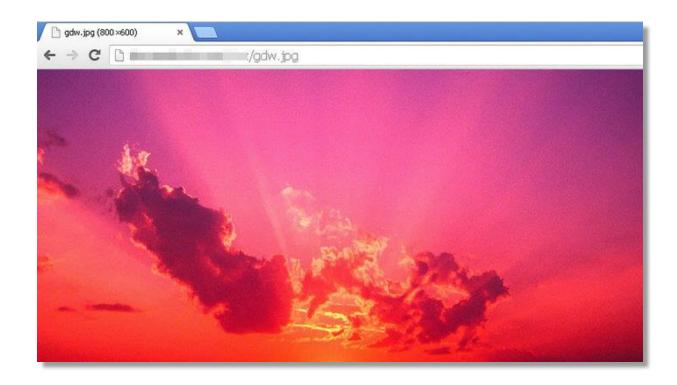

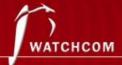

#### Discovering Steganography

- Hard to determine unless you are looking for it
- Steganography software on suspect's computer a strong indicator
- File type signatures to the rescue
  - Linux tools: binwalk, file

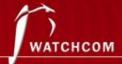

#### **Encrypted Files**

- This is where the problems start for the investigator
- Strong encryption algorithms almost impossible to break
- "Sorry, I've forgotten my 50 character long password."

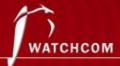

#### "Breaking" Encryption

- Get access to data while unencrypted
- Recovering key from RAM
  - Mimikatz
- Brute force
- Exploiting weaknesses in the software or the algorithm used (Cryptanalysis)
- Some countries have laws that compel the suspect to give up keys

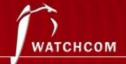

Unencrypted data – the arrest of Ross Ulbricht

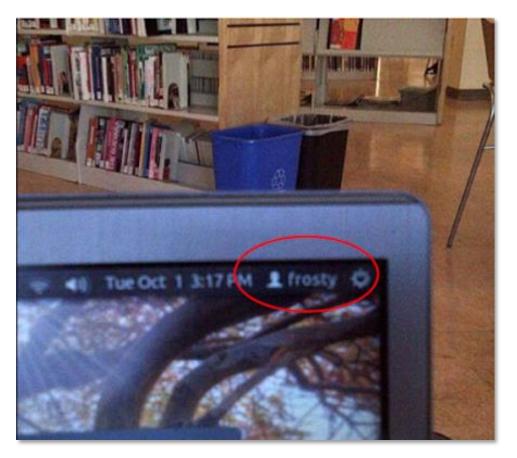

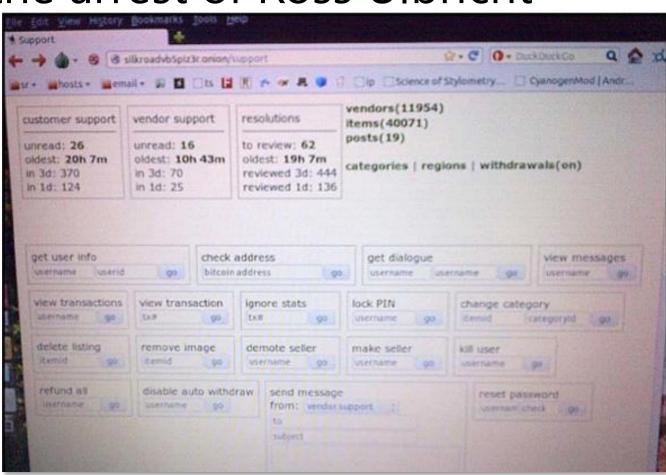

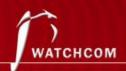

#### Brute force (?) – San Bernadino case

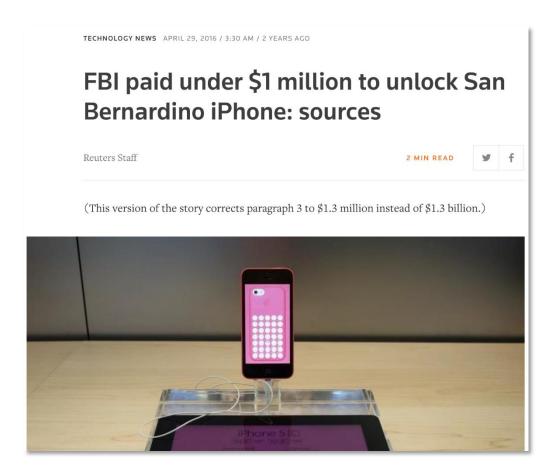

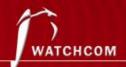

### **Exploit weaknesses**

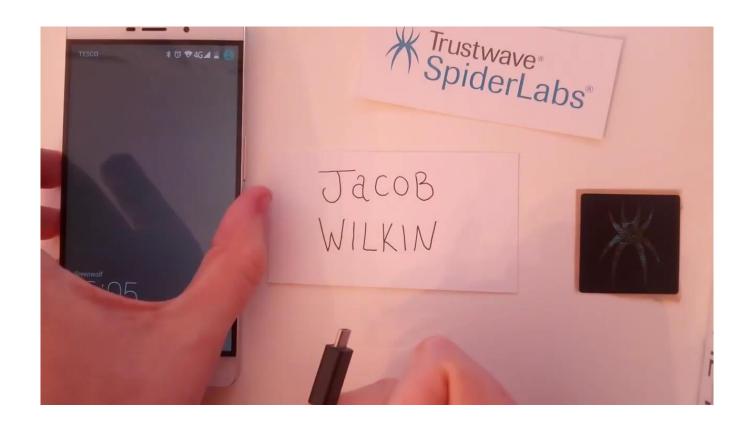

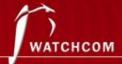

#### Deleting Files

- Deleting the files from the computer before law enforcement claims it
- "You can't prove anything, there is nothing there."

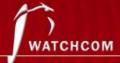

#### How does the System Delete Files?

- Deleting a file does not actually remove it
- In Windows, the file is renamed
  - CorporateSecrets.txt
  - ~orporateSecrets.txt
- This tells the system that the space is available to be overwritten in the future

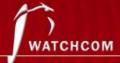

### Reclaiming Deleted Files

- Data carving
  - Ignore file system extract file directly from the media
- Renaming the file

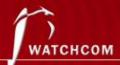

#### Reclaiming Overwritten Files

- Pieces of data can be recovered from "slack space"
- File slack, RAM slack, drive slack
- Forensics software can often recover files or parts of files from slack space
- People encrypt their drives nowadays

| AAAA | BBBB | CCCC | DDDD | 1111 | 2222 | 3333 | 4444 |
|------|------|------|------|------|------|------|------|
|      |      |      |      |      |      |      |      |
| ~AAA | BBBB | CCCC | DDDD | 1111 | 2222 | 3333 | 4444 |
|      |      |      |      |      |      |      |      |
| XXXX | YYYY | ZZZZ | DDDD | 1111 | 2222 | 3333 | 4444 |

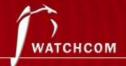

#### Metadata

• What if we only have a file, and not the source media?

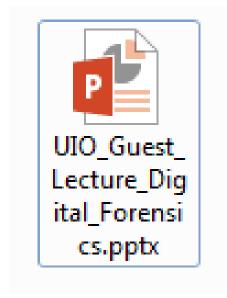

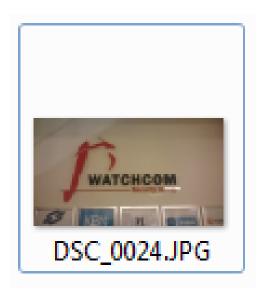

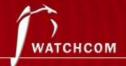

#### Using Metadata

- Data about the file
  - When was the file last used?
  - When was the file created?
  - Who opened it?
  - Where was it created?
- Can prove who had access to the file

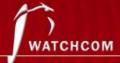

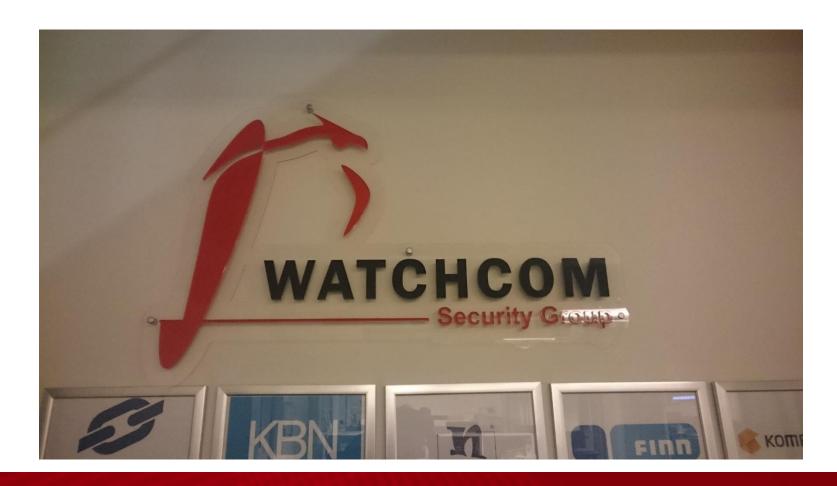

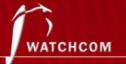

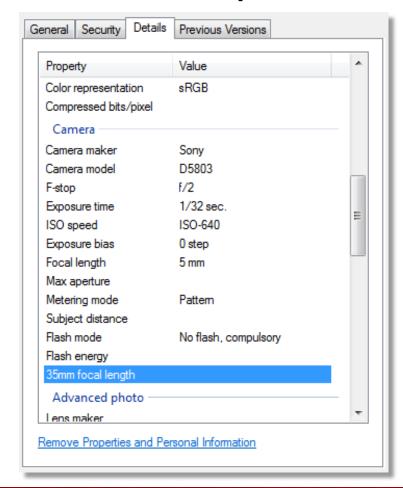

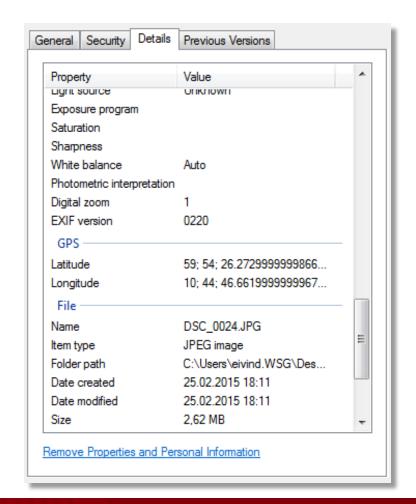

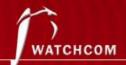

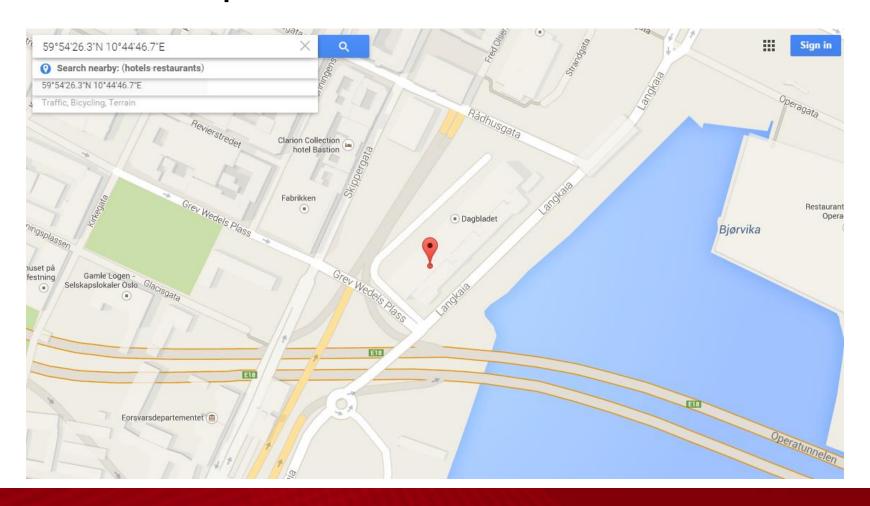

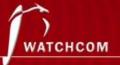

• Red Star OS – Appends unique system identifier to all media files

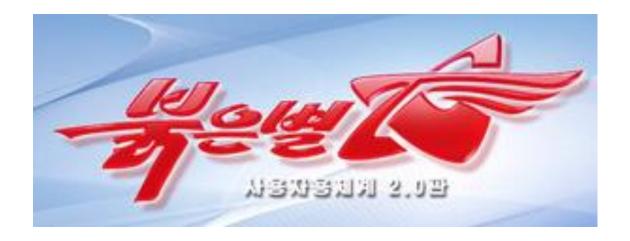

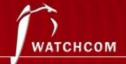

#### It's not all theory – if you want to learn more...

#### **CTFs**

Forums (e.g. /r/forensics, /r/netsec)

Virtual machines, tools & wargames

- Sans DBIR
- Redline
- Volatility
- Sandboxed malware (be careful...)
- Books

#### Courses (e.g. SANS SEC504/FOR572)

- Course contents are public. Use Google to learn the goals!
- Conferences (DEFCON, DerbyCon, CCC, Paranoia)
  - Videos are often published online, freely available
  - Paranoia is held in Oslo Spektrum on the 29<sup>th</sup> and 30<sup>th</sup> of May
- Books

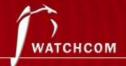

### Coming up

#### Demos:

- Using DFIR tools on an infected machine
- Red Star OS

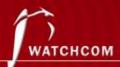

#### Questions?

christian.hansen@watchcom.no

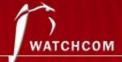